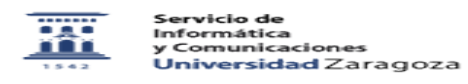

## Alta asignaturas en Moodle

06/16/2019 19:21:25

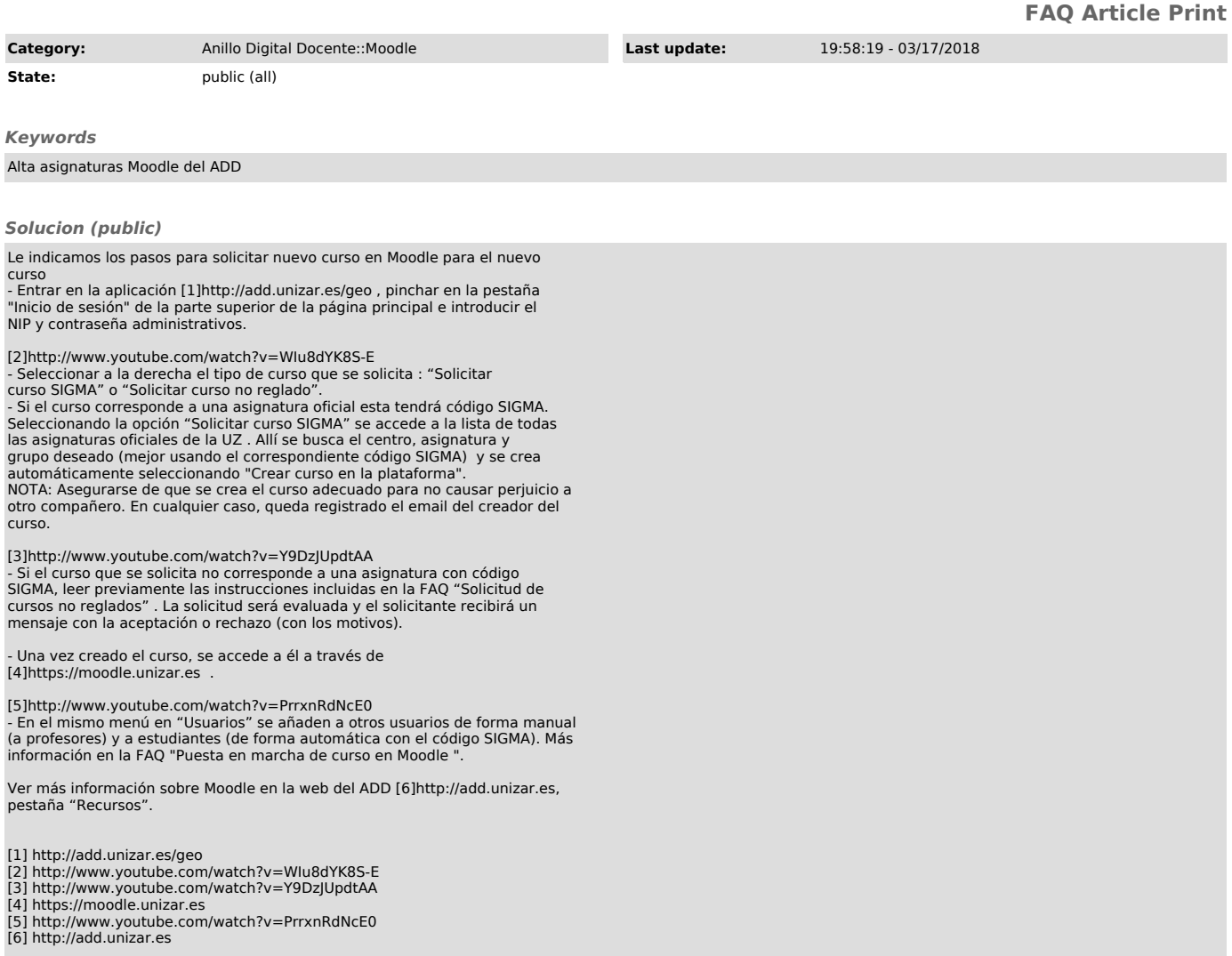